#### **PRACTICA SOBRE METODOS DE ORDENACION Y BUSQUEDA CON LA ESTRUCTURA ADAPTER**

#### **CLASE MAIN:**

```
/*
* To change this template, choose Tools | Templates
 * and open the template in the editor.
 */
package OrganizarBuscarAdapter;
import java.util.Scanner;
/**
 *
 * @author HP PAVILION
 */
public class Main {
     /**
      * @param args the command line arguments
      */
     public static void main(String[] args)
     {
         Scanner leer=new Scanner(System.in);
         Adaptador adap=new Adaptador();
         System.out.println("***************** Ingresa los Datos 
******************");
         System.out.println(" Ingresa el Numero de valores del Arreglo ");
         int tam=leer.nextInt();
        char[] vect = new char[tam];
        String cadena = " " , aux; System.out.println("***************** Ingresa los caracteres 
*****************");
        for(int i=0; i<vect.length; i++){
             System.out.print("Letra "+(i+1)+": ");
             aux=leer.next();
                 if(aux.length() ==1){
                     int auxi = aux{\cdot}charAt(0);if(auxi>=97)
                     cadena = cadena + aux;else{
                          while(!(auxi>=97)){
```

```
System.out.println("ERROR - Caracter no admitido");
                        aux=leer.next();
                       auxi = aux{\cdot}charAt(0); }
 }
                }else{
               while(aux.length() != 1){
                    System.out.println("Favor de ingresar solo una letra");
                   aux=leer.next();
 }
                cadena=cadena+aux;
 }
 }
        vect = cadena.toCharArray();
       System.out.println("************ ; QUE PROCESO REALIZARÁS ?
************ ");
       System.out.println(" 1) Busqueda ");
       System.out.println(" 2) Ordenacion ");
        System.out.println();
        int respu=leer.nextInt();
        int resp;
        switch(respu){
            case 1:
                System.out.print("La letra a buscar es: ");
                String lb=leer.next();
                System.out.println("*********** Selecciona un Tipo de Busqueda 
  ************ ");
               System.out.println(" 1) Binaria ");
               System.out.println(" 2) Secuencial ");
                resp=leer.nextInt();
                if(resp==1)
                    adap.convierte(vect, lb, "binaria");
                else
                    adap.convierte(vect, lb, "secuencial");
            break;
            case 2:
                System.out.println("*********** Selecciona un Tipo de Busqueda 
************ ");
               System.out.println(" 1) Burbuja ");
               System.out.println(" 2) Insercion ");
               System.out.println(" 3) Seleccion ");
                System.out.println();
                resp=leer.nextInt();
```
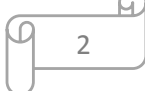

```
 if(resp==1)
                       adap.convierte(vect, "a", "Burbuja");
                  else if(resp==2)
                       adap.convierte(vect, "a", "Insercion");
                  else
                       adap.convierte(vect, "a", "Seleccion");
              break;
         }
     }
}
```
### **CLASE ADAPTADOR:**

```
/*
 * To change this template, choose Tools | Templates
 * and open the template in the editor.
 */
package OrganizarBuscarAdapter;
/**
 *
 * @author HP PAVILION
 */
public class Adaptador {
     public void convierte (char[] vector, String lb, String tipo){
        int[] vector2 = new int[vector.length];
        for (int i = 0; i < vector.length ; i++){
             String test="";
           test = test + vector[i];
           vector2[i] = vector[i]; }
        int letbus = lb{\cdot}charAt(0);
         int lbi=0;
         if(tipo.equals("binaria") || tipo.equals("secuencial")){
             BusBinaria bi = new BusBinaria();
             if(tipo.equals("binaria")){
                 lbi=bi.buscar(vector2 , letbus);
 }
             else{
                 BusSecuencial sec = new BusSecuencial();
                 lbi=sec.buscar(vector2 , letbus);
 }
             String mandar;
```
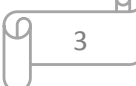

```
 if(lbi>-1){
                mandar="Felicidades... La letra fue encontrada";
            }else{
               mandar="Lo siento, esta letra no se encontro";
 }
            bi.Imprimir(mandar);
        }else{
            MetSeleccion sel=new MetSeleccion();
            if(tipo.equals("burbuja")){
               MetBurbuja b=new MetBurbuja();
               vector2=b.ordenar(vector2);
 }
            else if(tipo.equals("seleccion")){
               vector2=sel.ordenar(vector2);
 }
            else{
              MetInsercion in=new MetInsercion();
               vector2=in.ordenar(vector2);
 }
           for (int i = 0; i < vector.length ; i++) {
               int test=0;
              test = test + vector2[i];
              vector[i] = (char)vector2[i]; }
            sel.Imprimir(vector);
 }
```
# **CLASE SUPERCLASE:**

}

}

```
/*
 * To change this template, choose Tools | Templates
 * and open the template in the editor.
 */
package OrganizarBuscarAdapter;
/**
 *
 * @author HP PAVILION
 */
public class SuperClase {
```
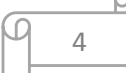

```
 public void Imprimir(String res){
  System.out.println(res);
   }
  public void Imprimir(char [] vector){
  System.out.println("El Arreglo ordenado es el Sig.: ");
  for(int i=0 ; i<vector.length ; i++){
  System.out.print(vector [i]+ ", ");
   }
 }
```
}

### **CLASE ORDENACION:**

```
/*
 * To change this template, choose Tools | Templates
 * and open the template in the editor.
 */
package OrganizarBuscarAdapter;
/**
 *
 * @author HP PAVILION
 */
public abstract class Ordenacion extends SuperClase {
     abstract int[] ordenar(int[] vector);
}
```
### **CLASE METBURBUJA:**

```
/*
 * To change this template, choose Tools | Templates
 * and open the template in the editor.
 */
package OrganizarBuscarAdapter;
/**
 *
 * @author HP PAVILION
 */
public class MetBurbuja extends Ordenacion {
```
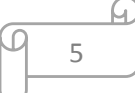

```
 int[] ordenar(int[] vector) {
      int x, i, j;
       for(i=0; i<vector.length; i+1}{
          for(j=0; j<vector.length; j++){
               if(vector[i]<vector[j]){
                  x=vector[i];
                 vector[i]=vector[j];
                 vector[j]=x; }
 }
 }
       return vector;
    }
```
#### **CLASE METINSERCION:**

}

```
/*
 * To change this template, choose Tools | Templates
 * and open the template in the editor.
 */
package OrganizarBuscarAdapter;
/**
 *
 * @author HP PAVILION
 */
public class MetInsercion extends Ordenacion {
     int[] ordenar(int[] vector) {
        for(int i=1 ; i<vector.length ; i++){
             int aux= vector[i];
            int j=i-1;while(j>=0 & j>=0 & \frac{1}{2} vector[j] > aux){
                vector[j+1]=vector[j];j--; }
            vector[j+1]=aux; }
         return vector;
     }
}
```
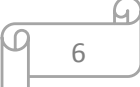

## **CLASE METSELECCION:**

```
/*
 * To change this template, choose Tools | Templates
 * and open the template in the editor.
 */
package OrganizarBuscarAdapter;
/**
 *
 * @author HP PAVILION
 */
public class MetSeleccion extends Ordenacion{
     int[] ordenar(int[] vector) {
       for(int i=0 ; i<vector.length-1 ; i++){
            int i2=i;
           for(int j=i+1 ; j<vector.length ; j++){
                if(vector[j]<vector[i2]){
                   i2=j; }
 }
           if(i!=i2){
                int aux=vector[i];
                vector[i]=vector[i2];
               vector[i2] = aux; }
 }
        return vector;
     }
}
```
# **CLASE BUSCAR:**

```
/*
 * To change this template, choose Tools | Templates
 * and open the template in the editor.
 */
package OrganizarBuscarAdapter;
/**
 *
 * @author HP PAVILION
 */
```
public abstract class Buscar extends SuperClase{ abstract int buscar( int [] vector, int Num); }

## **CLASE BUSBINARIA:**

```
/*
 * To change this template, choose Tools | Templates
 * and open the template in the editor.
 */
package OrganizarBuscarAdapter;
/**
 *
 * @author HP PAVILION
 */
public class BusBinaria extends Buscar {
      public int buscar (int[] vector, int Num) {
         int inicio=0, pos;
         int fin=vector.length-1;
        int[] f = new int[1]; vector=this.buscar(vector);
         while (inicio<=fin) {
            pos=(inicio+fin)/2;
             if (vector[pos]==Num){
               f[0] = pos; return pos;
 }
             else if (vector[pos]<Num) {
                inicio = pos+1;
 }
            else
               fin = pos-1; }
        int[] a = new int[1];a[0] = -1; return -1;
     }
```
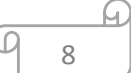

```
 int[] buscar(int[] n){
        int aux;
       for (int i = 1; i < n.length; i++) {
           for (int j = n.length-1; j \geq i; j--) {
               if(n[j]<n[j-1]){
                   aux=n[j];
                  n[j]=n[j-1];n[i-1]=aux; }
 }
 }
        return n;
     }
```
#### **CLASE BUSSECUENCIAL:**

}

```
/*
 * To change this template, choose Tools | Templates
 * and open the template in the editor.
*/
package OrganizarBuscarAdapter;
/**
 *
 * @author HP PAVILION
 */
public class BusSecuencial extends Buscar {
        public int buscar( int [] vector, int Num) {
           int[] vector2 = new int[1];
           vector = this.buscar(vector);int tope = 0;
           for(int i = 0; i < vector.length; i++){
                if(vector[i]==Num){
                   tope = 1;vector2[0] = i;return 2;
 }
 }
           if(tope==0){
                                         A.
```

```
vector2[0] = -1; }
          return -1;
 }
       int[] buscar (int[] vector){
          int x;
         for (int i = 1; i < vector.length; i++) {
             for (int j = vector.length- 1; j \geq i; j--) {
                if(vector[j] < vector[j-1]){
                   x = vector[j];vector[j] = vector[j-1];vector[j-1] = x; }
 }
 }
          return vector;
 }
    }
```
# **DIAGRAMA DE CLASES**

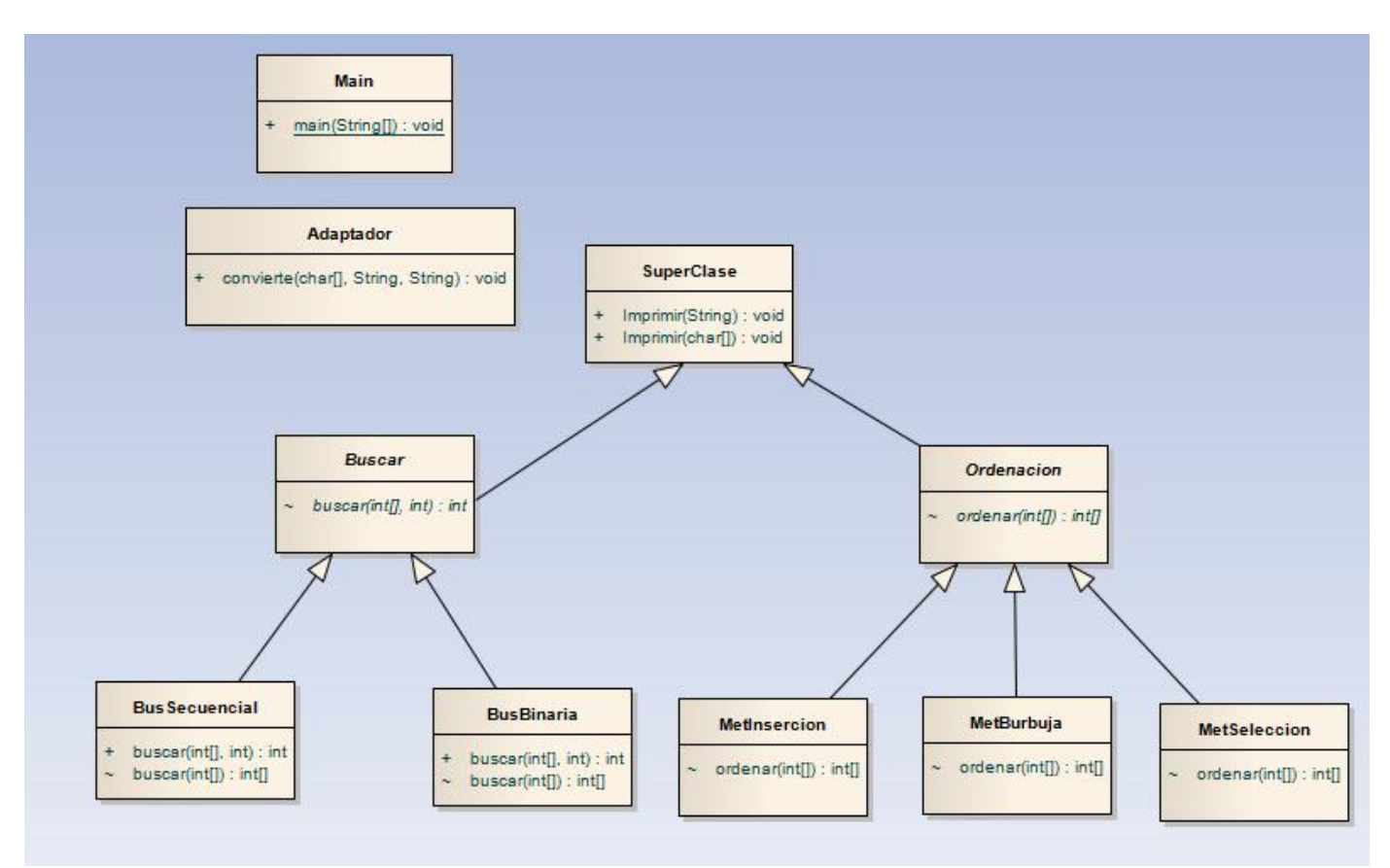